### **Building Responsive & Scalable Applications Jeffrey Richter**

### Jeffrey Richter: Microsoft Azure Software Architect, Author, & Wintellect Co-Founder

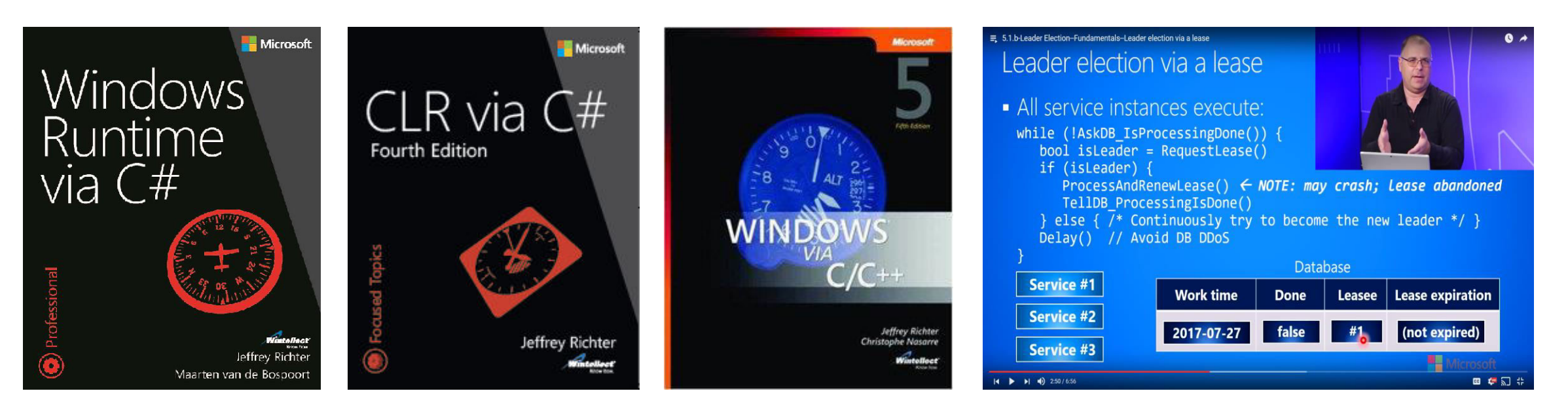

**Architecting Distributed Cloud Apps 6.5hr technology-agnostic course <http://aka.ms/RichterCloudApps>**

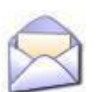

#### **JeffreyR@Microsoft.com**

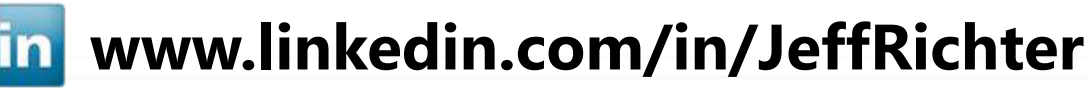

**@JeffRichter** 

#### **Motivation**

- Early OSes didn't support threads (there was just 1 thread)
	- Problem: Long-running tasks affected all apps and the OS
	- Solution: Windows supports 1+ threads/process for robustness
- Threads have space & time overhead
	- Kernel object (contains thread's properties & register set context)
		- Context size in bytes:  $x86 = -700$ ,  $x64 = -1240$ , ARM =  $-350$
	- User-mode data (Thread Environment Block)
		- 4KB, exception-handling chain, TLS, GDI/OpenGL stuff
	- Stacks: user-mode (1MB committed) & kernel-mode (12KB/24KB)
	- DLL thread attach/detach notifications
- 1 CPU can only run 1 thread at a time
	- After quantum, Windows context switches to another thread

#### **Motivation**

#### Every context switch requires that Windows

- Save registers from CPU to running thread's kernel object
- Determine which thread to schedule next
	- **If thread owned by other process, switch address space**
- Load registers from selected thread's kernel object into CPU
- After the switch, CPU suffers cache misses repopulating its cache
- All of this is pure overhead and hurts performance
	- But required for a robust OS
- Conclusion
	- Avoid threads: incur time & memory overhead
	- Use threads: responsiveness & scalability (on multi-CPU system)
	- This talk is about wrestling with this tension

#### Synchronous I/O

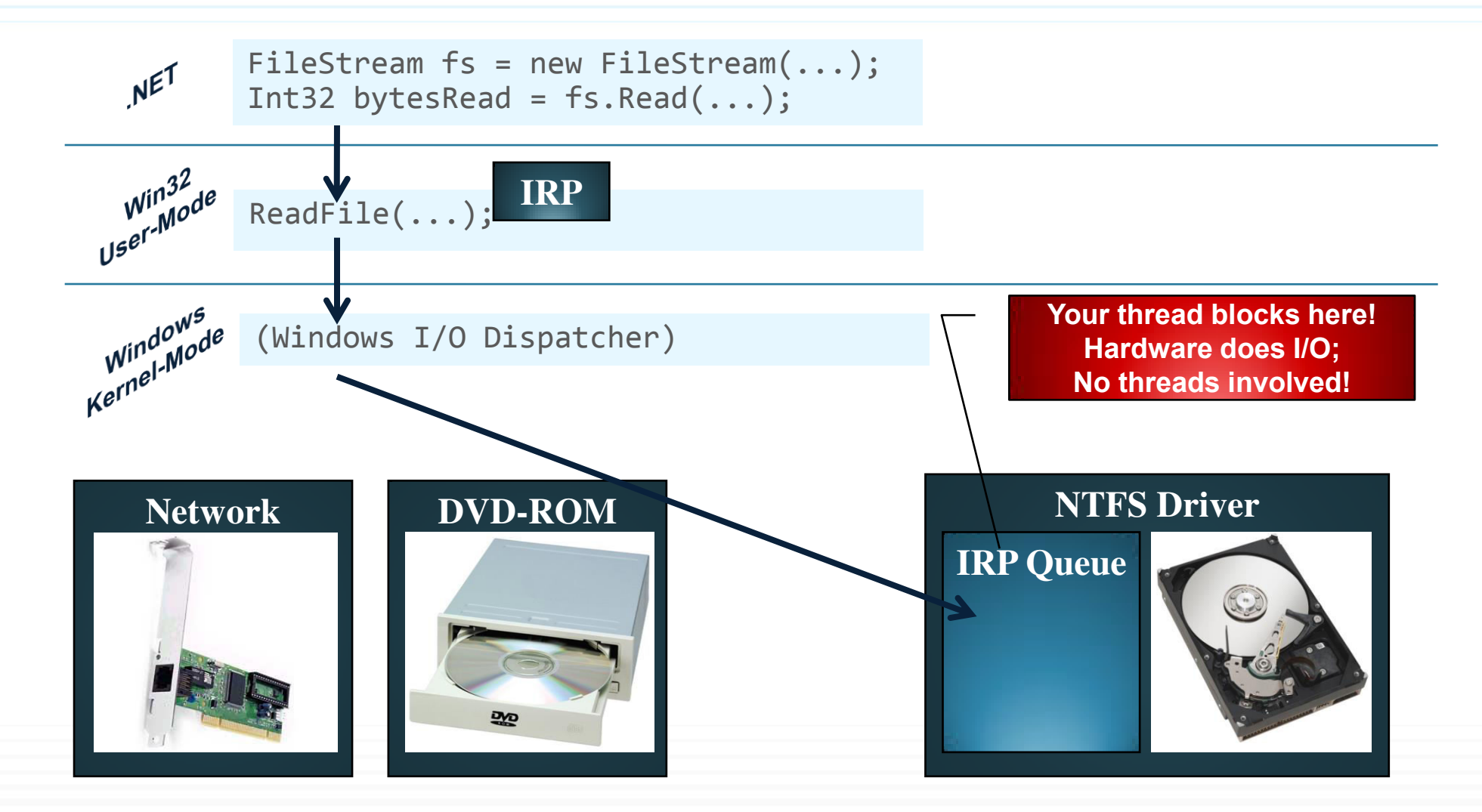

#### Asynchronous I/O with *Xxx*Async

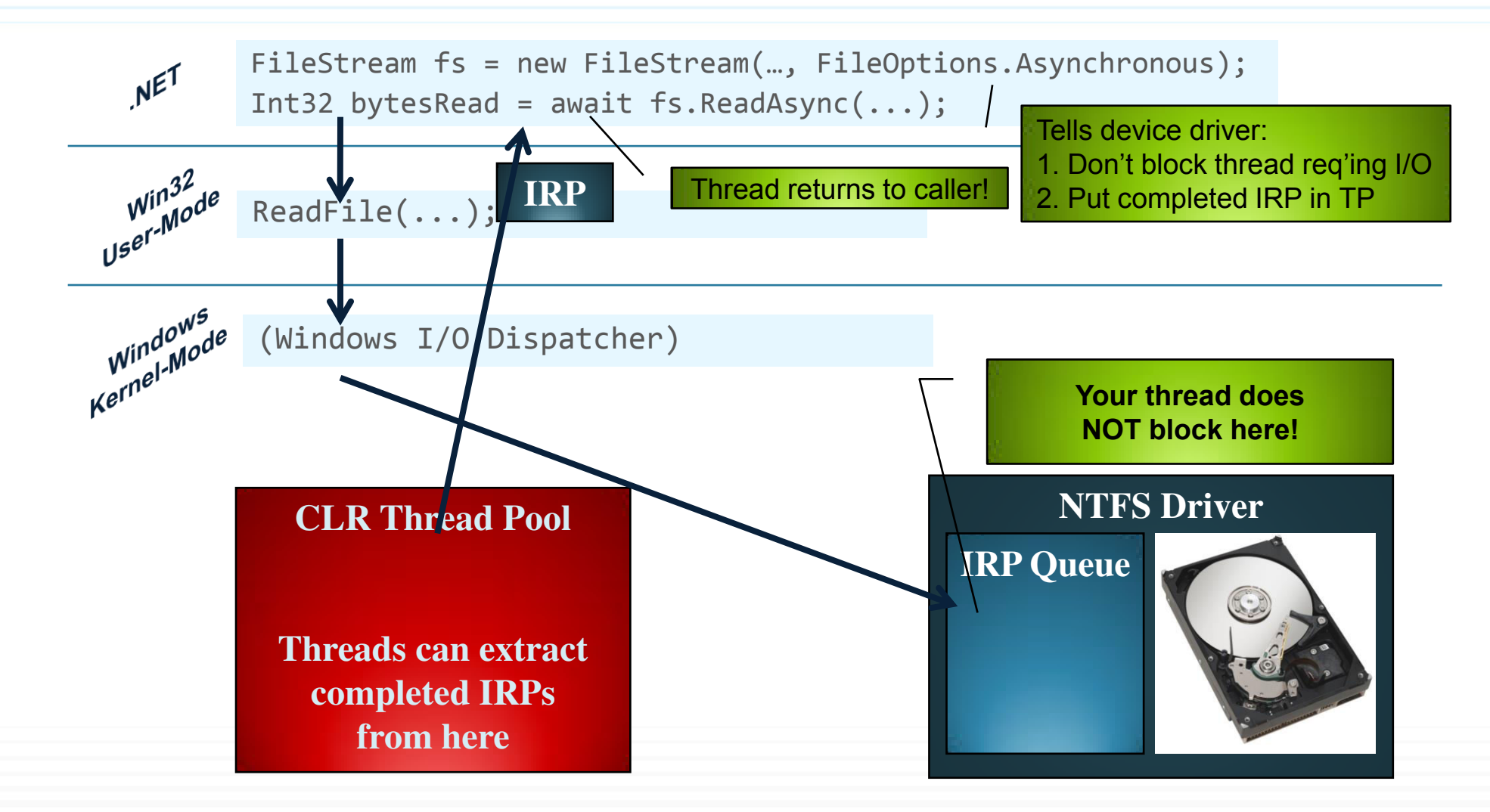

## **Async Functions are State Machine Objects**

```
async Task<Int32> HttpLengthAsync(String uri) {
     // 'async' turns method into state machine, requires Task return type 
     // (identifying operation completing in future) & allows use of await
         String html = await new HttpClient().GetStringAsync(uri);
         return html.Length; 
     }
```

```
─────────────────────────────────────────────────────────────────────────────
Task<Int32> HttpLengthAsync() { // uri \rightarrow m_uri
   try {
       switch (m_state) { // Defaults to 0 
       case 0:
         m taskHLA = new Task<Int32>(); // HttpLengthAsync's task
          // XxxAsync queues IRP to device driver & returns Task<String> 
          m_taskGSA = new HttpClient().GetStringAsync(m_uri);
          if (m_taskGSA.IsCompleted) goto case 1; // Perf optimization
          m_state = 1; m_taskGSA.ContinueWith(HttpLengthAsync); break; // From await
        case 1:
          String html = m_taskGSA.Result; // Throws if I/O failed 
          m_taskHLA.SetResult(html.Length);
          break; 
 } 
    } 
    catch (Exception e) { m_taskHLA.SetException(e); }
    return m_taskHLA;
```
} // Thread returns to caller or thread pool

#### Named Pipe Client

}

**async** Task<String> IssueClientRequestAsync(String serverName, String msg) {

```
 using (var pipe = new NamedPipeClientStream(serverName, "PipeName", 
    PipeDirection.InOut, PipeOptions.Asynchronous)) {
```
 pipe.Connect(); // Must Connect before setting ReadMode pipe.ReadMode = PipeTransmissionMode.Message;

```
 // Asynchronously send data to the server
 Byte[] request = Encoding.UTF8.GetBytes(msg);
 await pipe.WriteAsync(request, 0, request.Length);
```

```
 // Asynchronously read the server's response
  Byte[ ] response = new Byte[1000];
   Int32 bytesRead = await pipe.ReadAsync(response, 0, response.Length);
   return Encoding.UTF8.GetString(response, 0, bytesRead);
 } // Close the pipe
```
#### Some Async Functions in the FCL

- Stream-derived types
	- ReadAsync, WriteAsync, FlushAsync, CopyToAsync
- TextReader-derived types
	- ReadAsync, ReadLineAsync, ReadToEndAsync, ReadBlockAsync
- TextWriter-derived types
	- WriteAsync, WriteLineAsync, FlushAsync
- **HttpClient** 
	- GetAsync, PostAsync, PutAsync, DeleteAsync, …
- **SqlCommand** 
	- ExecuteDbDataReaderAsync, ExecuteNonQueryAsync, ExecuteReaderAsync, ExecuteScalarAsync, …
- Tools (like SvcUtil.exe) that produce web service proxy classes

#### Non-Scalable Servers

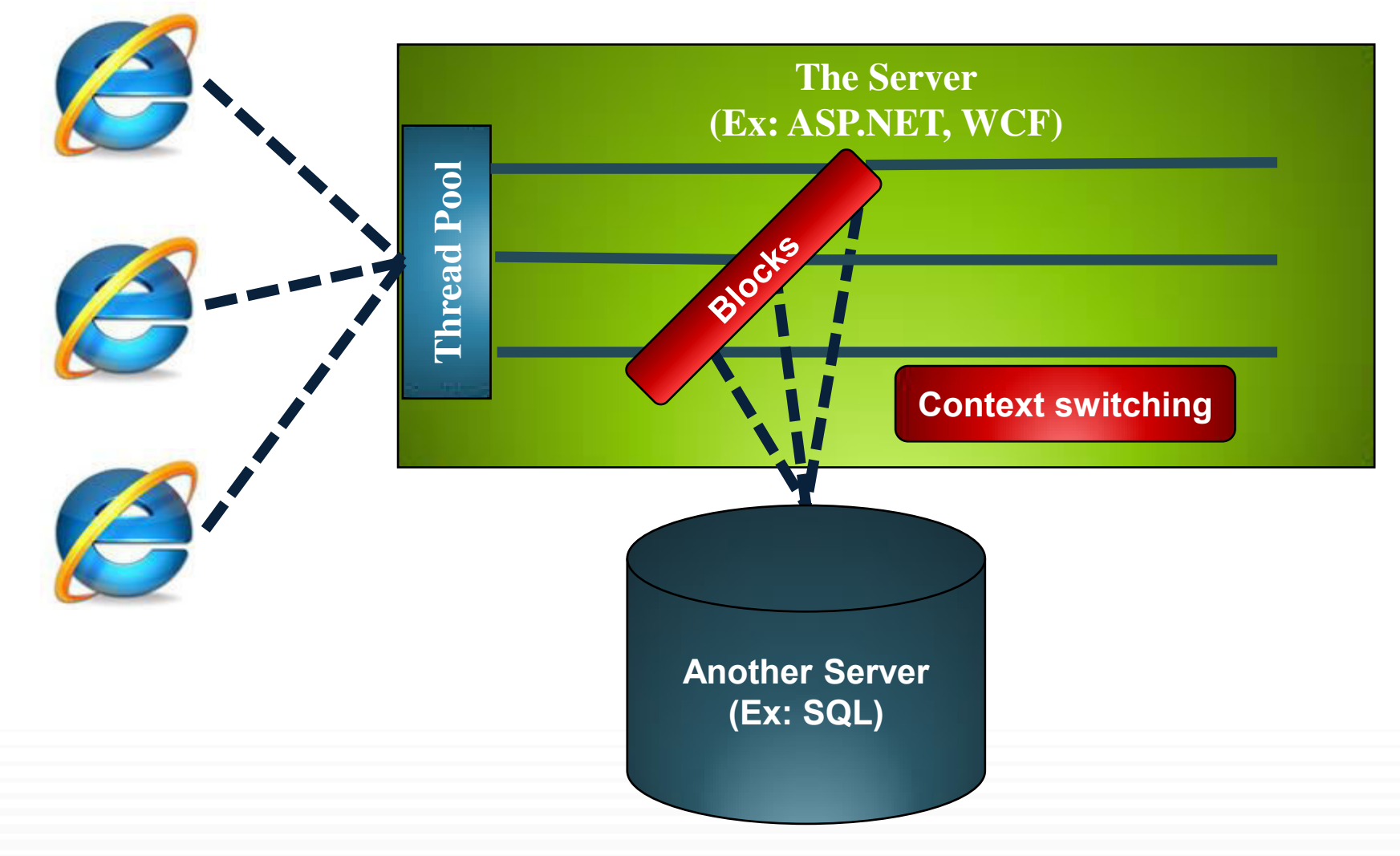

#### Scalable Servers

![](_page_11_Figure_1.jpeg)

## **Application Models & their Threading Models**

### Applications & their Threading Models

- Applications impose their own threading model
	- CUI/Services: no model; any thread can do anything
	- GUI: window must be modified by thread that creates it
	- ASP.NET (Forms/Services): impersonates client's culture/identity
		- <http://msdn.microsoft.com/en-us/library/bz9tc508.aspx>
- SynchronizationContext-derived objects connect an application model to its threading model
- The **await** operator captures the calling thread's SC and calls through it when resuming the state machine
	- For application code, this is usually good
	- For class library code, this is usually bad

#### GUI App Deadlocks

}

}

```
private sealed class MyWpfWindow : Window { 
    protected override void OnActivated(EventArgs e) { 
       // Calling GetResult makes GUI thread block waiting for the result 
       var uri = "http://Wintellect.com/"; 
       Int32 length = HttpLengthAsync(uri).GetAwaiter().GetResult(); 
       // Do something with 'length' ...
       base.OnActivated(e); 
 } 
    private async Task<Int32> HttpLengthAsync(String uri) {
```

```
 // Issue HTTP request & let thread return to caller 
 String text = await new HttpClient().GetStringAsync(uri);
```

```
 // We never get here: GUI thread waits for this method to finish but it 
// can't because the GUI thread is waiting for it to finish \rightarrow DEADLOCK!
 return text.Length;
```
#### App-Model Agnostic Code should use ConfigureAwait(false)

```
private async Task<Int32> HttpLengthAsync(String uri) {
   // Issue HTTP request & let thread return to caller
    String text = await new HttpClient().GetStringAsync(uri) 
       .ConfigureAwait(false); // Do NOT use calling SynchronizationContext
```
 **// We DO get here now because a thread pool thread can execute // this code as opposed to forcing the GUI thread to execute it. // Of course, don't try to update the UI here!**

```
 return text.Length;
```
}

You *must* apply .ConfigureAwait(false) to every Task you await ! (because some tasks may complete synchronously)

Also, ignoring SynchronizationContext improves performance

#### Task.Run Forces use of Thread Pool Threads

```
private /* async */ Task<Int32> HttpLengthAsync(String uri) {
   // Task.Run is called on the GUI thread & returns immediately
  return Task.Run(async () => {
      // The lambda body executes via a thread pool thread which
      // doesn't have a SynchronizationContext associated with it
       String text = await new HttpClient().GetStringAsync(uri);
```
#### **// We DO get here because a thread pool thread can execute this code**

```
 return text.Length; 
 });
```
}

Note: .ConfigureAwait(false) not needed anywhere now !

# **Questions**